# **IceMan - Data Conversion**

### **ice.Image Dither(**amplitude, seed**)**

Dither an image suitable to quantizing to a lower bit depth.

#### **Parameters**

amplitude

A random number "uniformly" distributed in the range [-amplitude, amplitude] is added to the image (float).

seed

Integer number to seed the random number generator (int).

There is no actual type-conversion. If you need type conversion, you must use additionally call **TypeConvert**. Δ

#### **Example**

t = floatImage.Dither(1.0/256.0, 1) display = t.TypeConvert(ice.constants.FRACTIONAL)

#### **ice.Image D1ToRGB(**colorStandard**)**

The image is assumed to be legal D1 (720x486, two channel YUV/YIQ, chroma-subsampled), and the result is an RGB image, appropriately gamma corrected.

#### **Parameters**

colorStandard

Λ

One of IceColorStandard (int):

- ice.constants.PAL
- ice.constants.NTSC

Gamma correction values are different for PAL and NTSC, as are some intermediate color spaces.

## **ice.Image RGBToD1(**colorStandard**)**

Return an image encoded in D1 (720x486, two-channel YUV/YIQ, chroma-subsampled, gamma corrected) format.

#### **Parameters**

colorStandard

PAL or NTSC (int).

This operation performs more than a simple data conversion!Δ

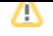

## **ice.Image TypeConvert(**destinationType**)**

Convert an image to a different type. Attempts to convert to the same type are legal, but do nothing.

#### **Parameters**

destinationType

Data type to convert to one of IceComponents constants:

- ice.constants.FRACTIONAL
- ice.constants.FIXED\_POINT
- ice.constants.FLOAT
- ice.constants.DOUBLE